## Package 'MOST'

June 24, 2022

Type Package

Title Multiphase Optimization Strategy

Version 0.1.2

**Depends**  $R (= 2.15.0)$ 

Encoding UTF-8

Copyright 2022 by The Pennsylvania State University

Description Provides functions similar to the 'SAS' macros previously provided to accompany Collins, Dziak, and Li  $(2009)$  [<DOI:10.1037/a0015826>](https://doi.org/10.1037/a0015826) and Dziak, Nahum-Shani, and Collins (2012) [<DOI:10.1037/a0026972>](https://doi.org/10.1037/a0026972), papers which outline practical benefits and challenges of factorial and fractional factorial experiments for scientists interested in developing biological and/or behavioral interventions, especially in the context of the multiphase optimization strategy (see Collins, Kugler & Gwadz 2016) [<DOI:10.1007/s10461-015-1145-4>](https://doi.org/10.1007/s10461-015-1145-4). The package currently contains three functions. First, RelativeCosts1() draws a graph of the relative cost of complete and reduced factorial designs versus other alternatives. Second, RandomAssignmentGenerator() returns a dataframe which contains a list of random numbers that can be used to conveniently assign participants to conditions in an experiment with many conditions. Third, FactorialPowerPlan() estimates the power, detectable effect size, or required sample size of a factorial or fractional factorial experiment, for main effects or interactions, given several possible choices of effect size metric, and allowing pretests and clustering.

#### License GPL  $(>= 2)$

#### NeedsCompilation no

RoxygenNote 7.2.0

Author Linda Collins [aut], Liying Huang [aut], John Dziak [aut, cre]

Maintainer John Dziak <dziakj1@gmail.com>

Repository CRAN

Date/Publication 2022-06-23 22:20:08 UTC

### <span id="page-1-0"></span>R topics documented:

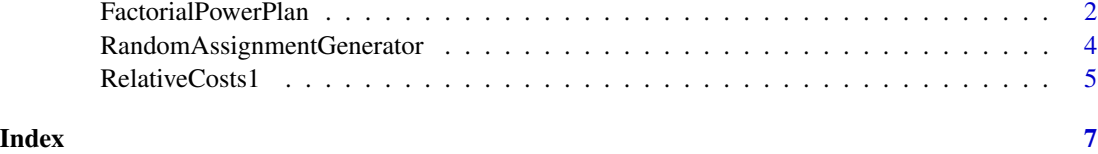

FactorialPowerPlan *sample size, power and effect size calculations for a factorial or fractional factorial experiment*

#### Description

There are three ways to use this function:

- 1. Estimate power available from a given sample size and a given effect size.
- 2. Estimate sample size needed for a given power and a given effect size.
- 3. Estimate effect size detectable from a given power at a given sample size.

That is, there are three main pieces of information: power, sample size, and effect size. The user provides two of them, and this function calculates the third.

#### Usage

```
FactorialPowerPlan(
  alpha = 0.05,
  assignment = "unclustered",
  change_score_icc = NULL,
  cluster_size = NULL,
  cluster_size_sd = NULL,
  d_main = NULL,
  effect_size_ratio = NULL,
  \text{icc} = \text{NULL},
 model_order = 1,
 nclusters = NULL,
  nfactors = 1,
 ntotal = NULL,
 power = NULL,
 pre_post_corr = NULL,
 pretest = "none",
 raw_coef = NULL,
  raw\_main = NULL,signa_y = NULL,std_coef = NULL
)
```
#### FactorialPowerPlan 3

#### Arguments

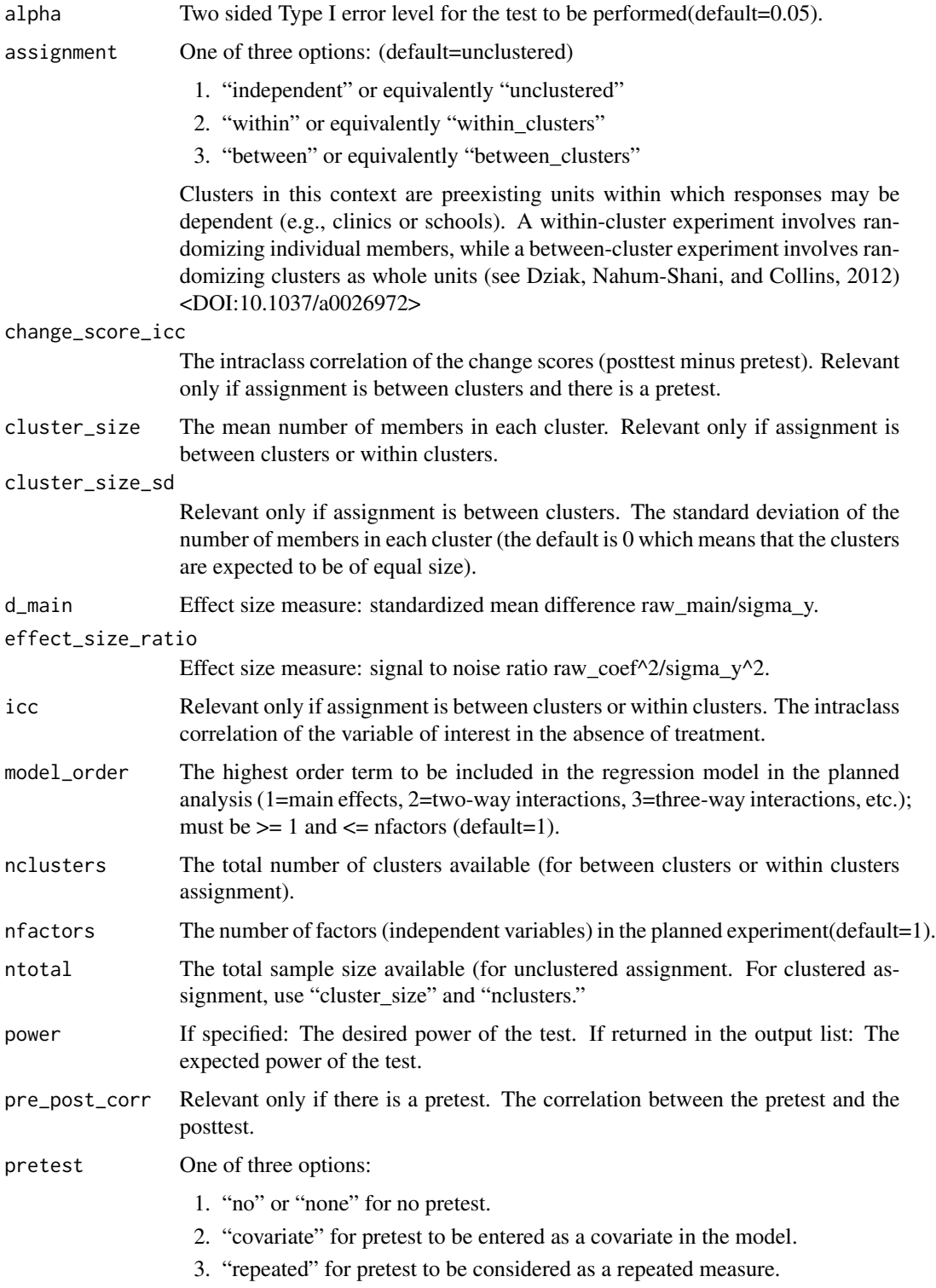

<span id="page-3-0"></span>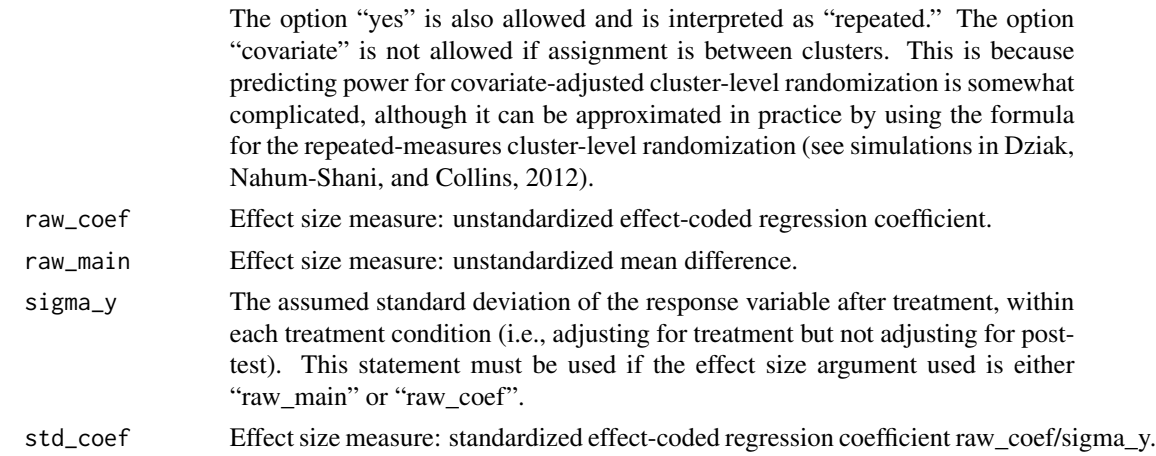

#### Value

A list with power, sample size and effect size.

#### Examples

```
FactorialPowerPlan(assignment="independent",
                   model_order=2,
                   nfactors=5,
                   ntotal=300,
                   raw_main=3,
                   sigma_y=10)
FactorialPowerPlan(assignment="independent",
                   model_order=2,
                   nfactors=5,
                   ntotal=300,
                   pre_post_corr=.6,
                   pretest="covariate",
                   raw_main=3,
                   sigma_y=10)
```
RandomAssignmentGenerator

*Random Assignment Generator for a Factorial Experiment with Many Conditions*

#### Description

This function provides a list of random numbers that can be used to assign participants to conditions (cells) in an experiment with many conditions, such as a factorial experiment. The randomization is restricted as follows: if the number of participants available is a multiple of the number of conditions, then cell sizes will be balanced; otherwise, they will be as near balanced as possible.

#### <span id="page-4-0"></span>RelativeCosts1 5

#### Usage

RandomAssignmentGenerator(N, C)

#### Arguments

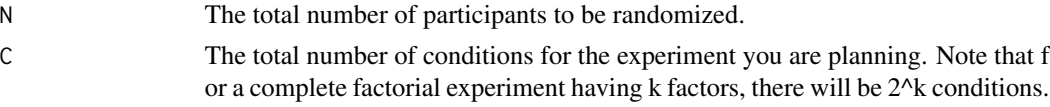

#### Value

A dataframe with 1 variable ranList with N observations, each observation of ranList provides a random number for each participant. This will be a number from 1 to C. For example, if the 4th number in the list is 7, the 4th subject is randomly assigned to experiment condition 7. Random numbers will be generated so that the experiment is approximately balanced.

#### Examples

```
result <- RandomAssignmentGenerator(35,17)
print(result)
```
RelativeCosts1 *The relative cost of reduced factorial designs*

#### **Description**

Draw a graph of the relative cost of complete factorial, fractional factorial, and unbalanced reduced factorial designs, as presented by Collins, Dziak and Li (2009; https://www.ncbi.nlm.nih.gov/pubmed/19719358). For purposes of illustration, a normally distributed response variable, dichotomous factors, and negligible interactions are assumed in this function.

#### Usage

```
RelativeCosts1(
  number_of_factors,
  desired_fract_resolution = 4,
  min_target_d_per_factor = 0.2,
  condition_costlier_than_subject = 1,
 max_graph_ratio = 5
)
```
#### Arguments

```
number_of_factors
```
The number of factors to be tested.

```
desired_fract_resolution
```
The desired resolution of the fractional factorial experiment to be compared. The default value is set to be 4.

```
min_target_d_per_factor
```
The minimum Cohen's d (standardized difference, i.e., response difference between levels on a given factor, divided by response standard deviation) that is desired to be detected with 80 The default value is set to be 0.2.

```
condition_costlier_than_subject
```
The default value is set to be 1.

```
max_graph_ratio
```
The default value is set to be 5.

#### Examples

```
RelativeCosts1(number_of_factors = 9,
             desired_fract_resolution = 4,
             min_target_d_per_factor = .2,
             condition_costlier_than_subject=1,
             max_graph_ratio = 4)
```
# <span id="page-6-0"></span>Index

FactorialPowerPlan, [2](#page-1-0)

RandomAssignmentGenerator, [4](#page-3-0) RelativeCosts1, [5](#page-4-0)